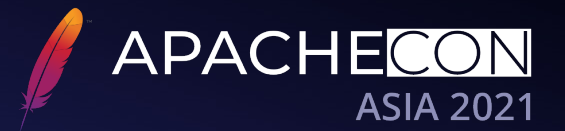

### **The Powerful Distributed Scheduling Solution ElasticJob Middleware**

**Weijie Wu**

Apache ShardingSphere Committer & Middleware Engineer at SphereEx

### Weijie Wu 吴伟杰

**About Me**

- Apache ShardingSphere Committer
- Middleware Engineer at SphereEx
- Contributed to Apache ShardingSphere & Apache ShardingSphere ElasticJob
- Release Manager of ElasticJob 3.0.0

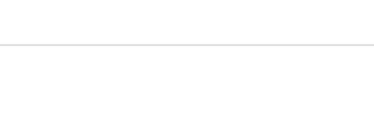

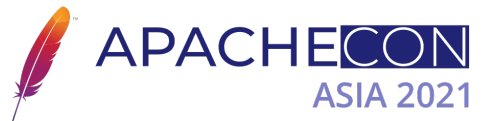

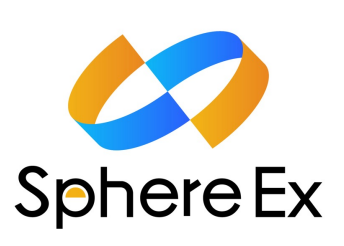

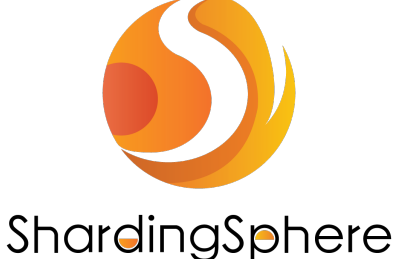

# **About the ElasticJob**

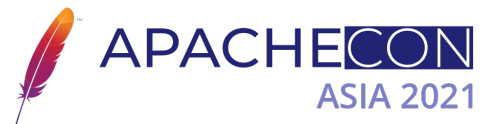

Abilities in distributed job scheduling

- Elastic Schedule
- Resource Assign
- Job Governance
- Job Open Ecosystem
- Console & UI
- **Stars: 7.1k**
- o Forks: 3k
- Contributors: 84
- $\circ$  Using by at lease 83 companies

**July, 2021** ElasticJob 3.0.0 GA

December, 2020 ElasticJob 3.0.0-RC1

**June, 2020 Became sub project of Apache ShardingSphere** 

> October, 2015 Open source by dangdang.com

**June, 2015 Project Started** 

### **Architecture of ElasticJob**

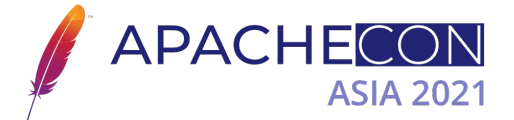

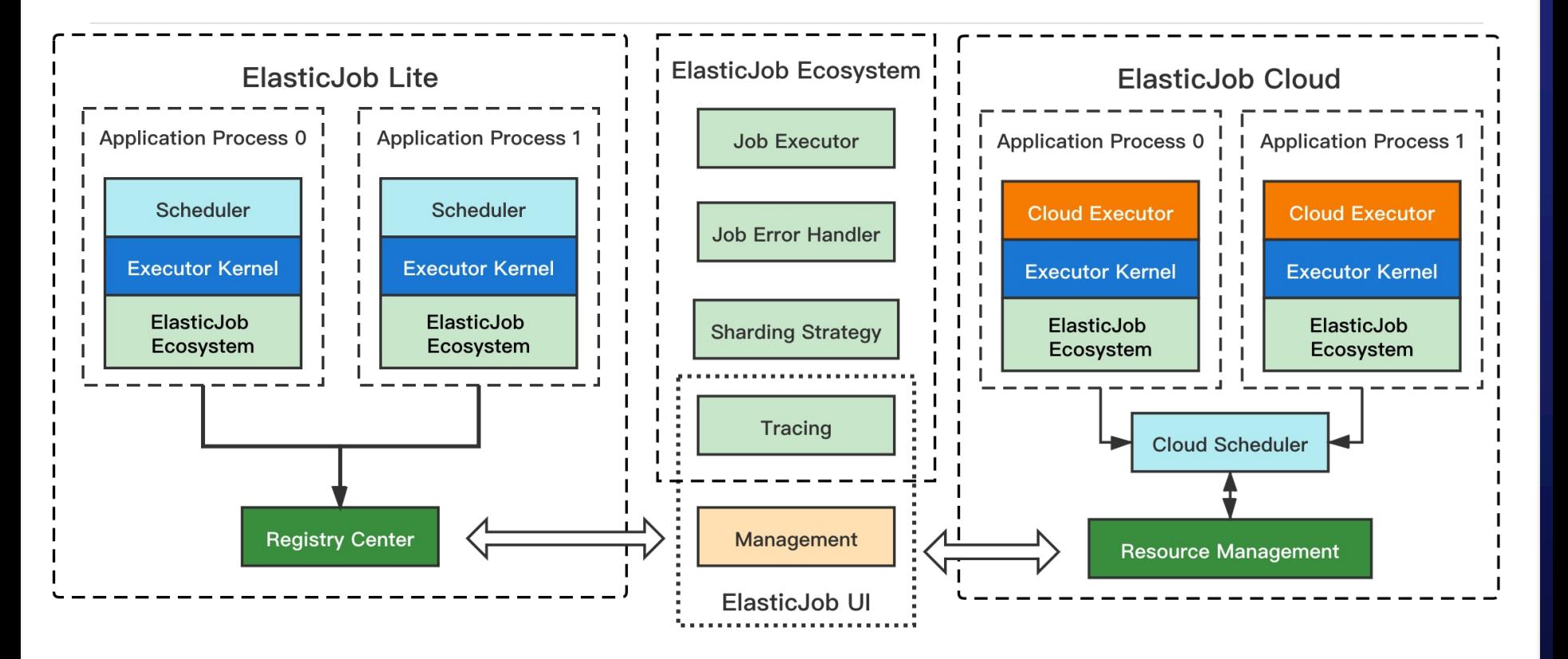

# **Architecture of ElasticJob Lite**

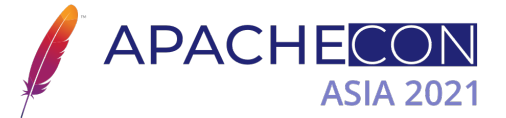

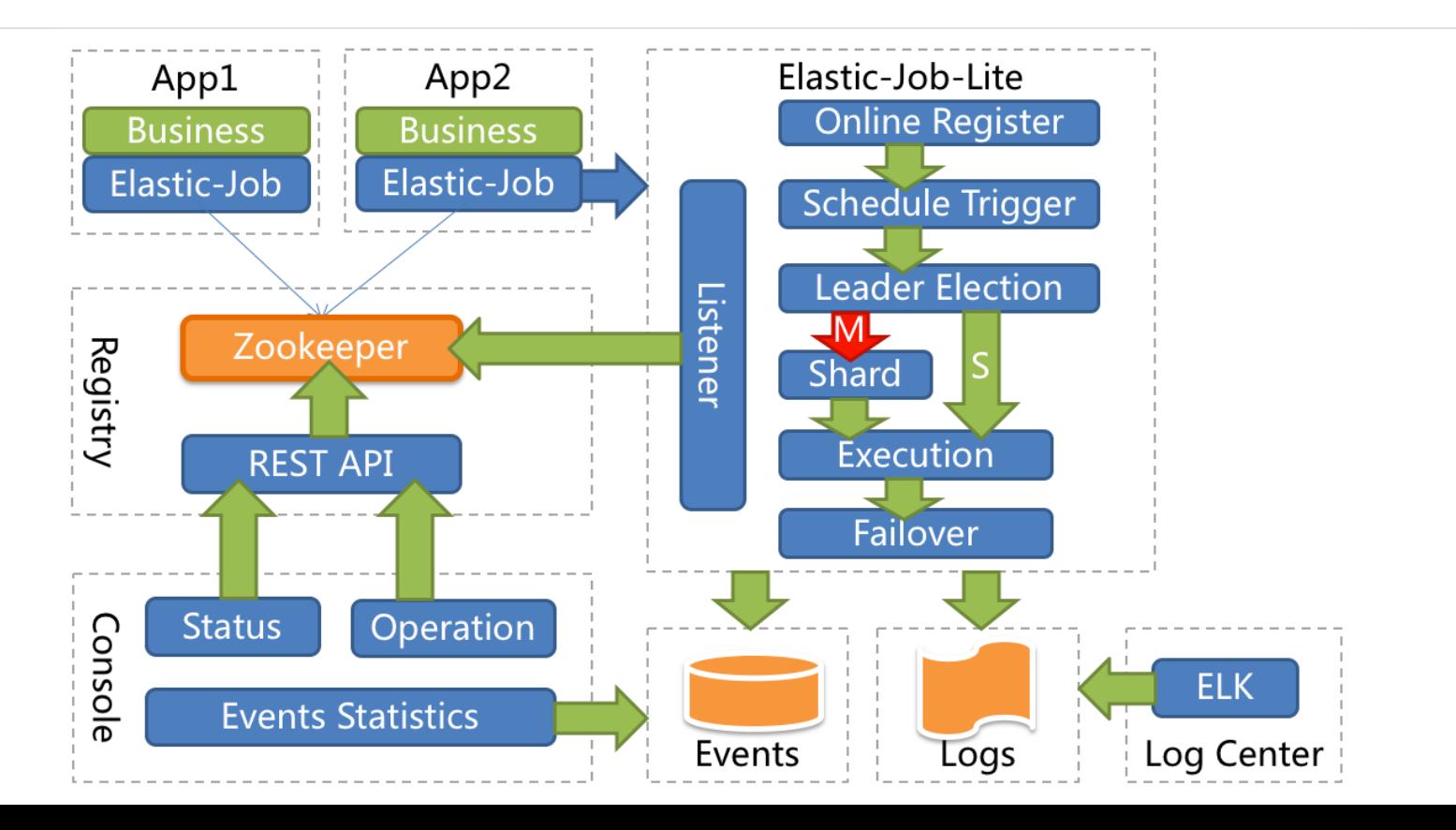

# **Job Sharding**

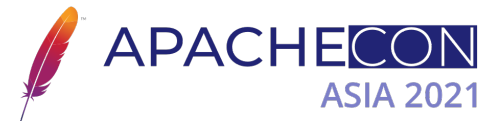

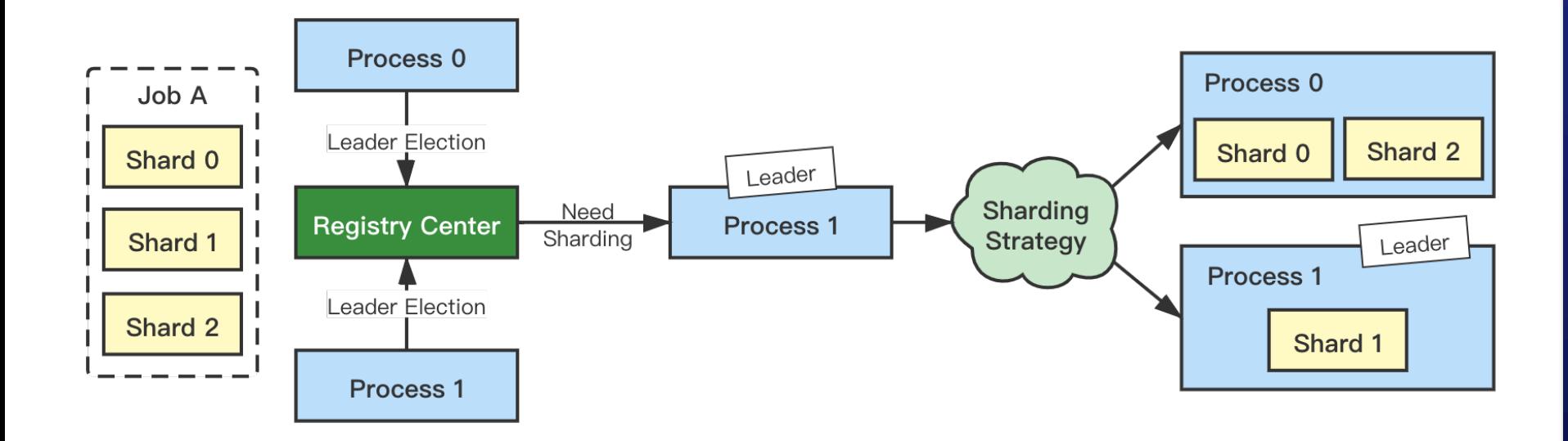

# **Dynamic Sharding**

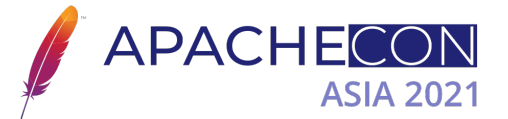

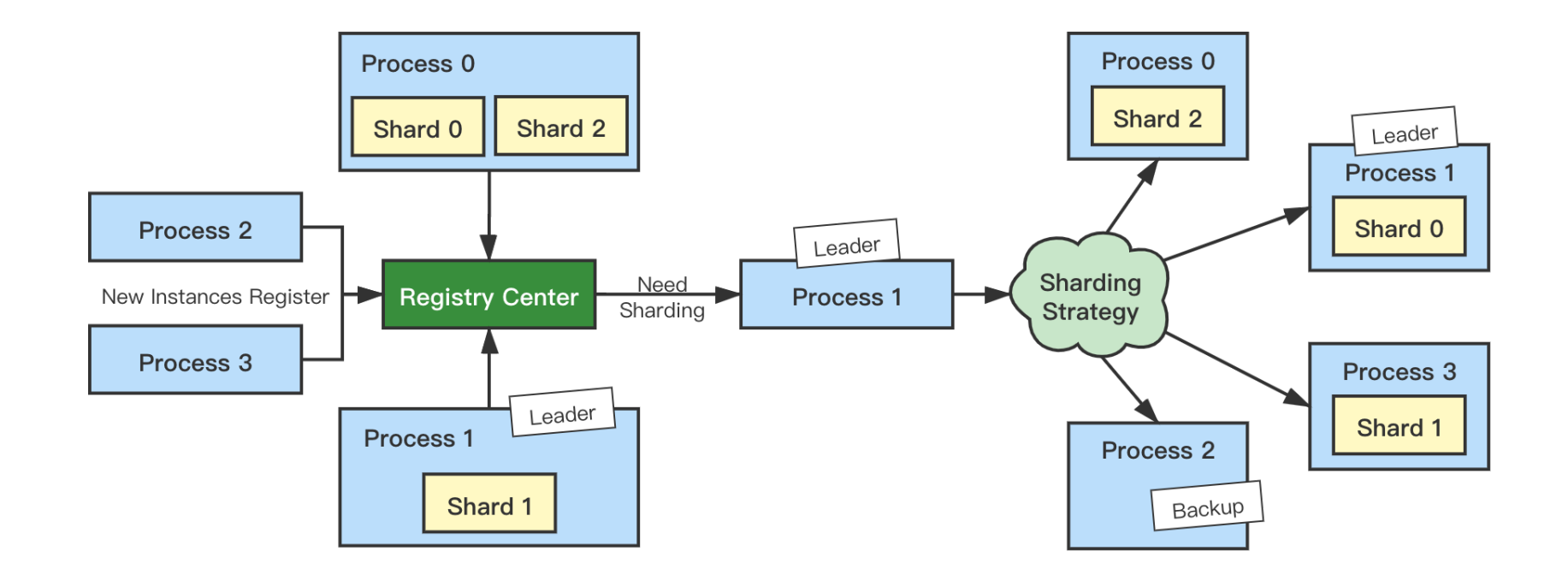

### **Failover**

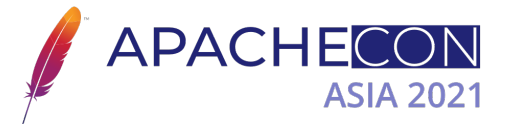

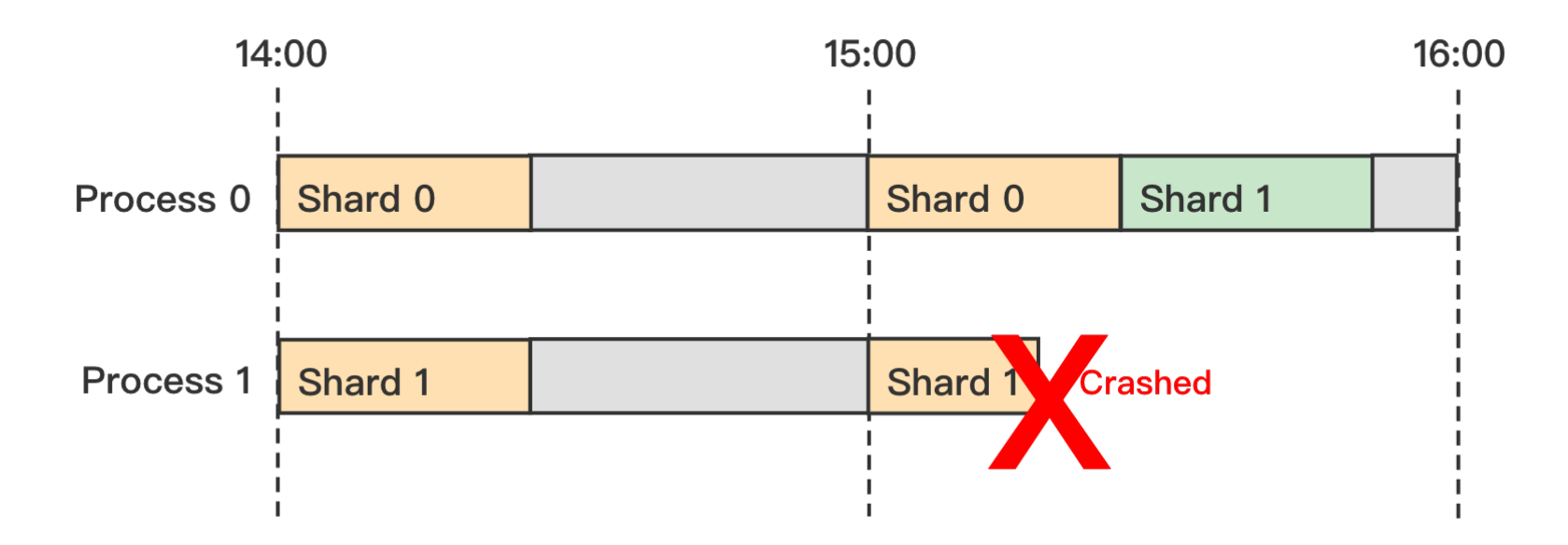

After finishing executing its job, the process will check if there is any shard that needs to be compensated.

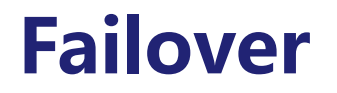

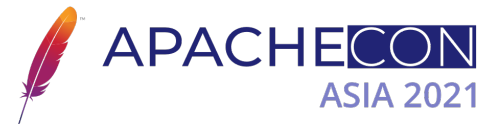

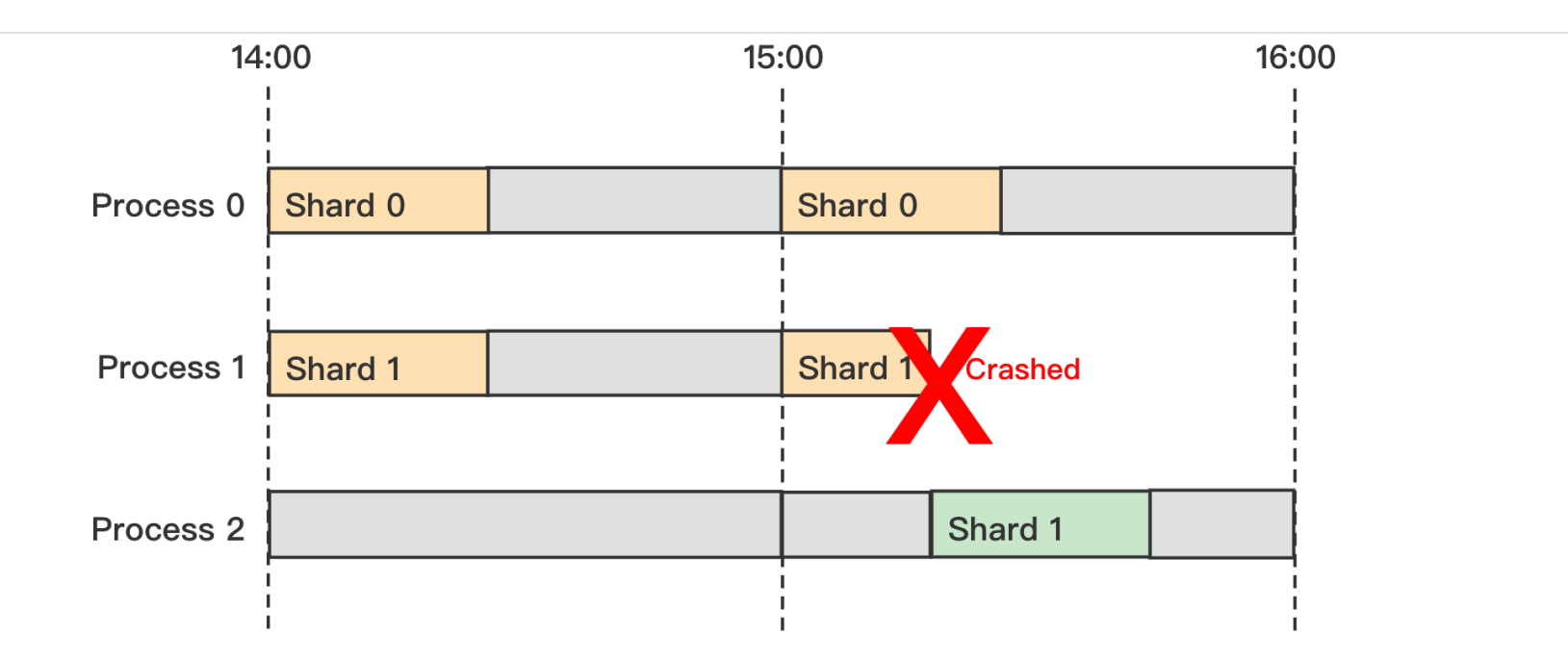

The process which scheduled the job but wasn't assigned any shards will compensate failover shards immediately once detected any instance crashed.

### **Failover**

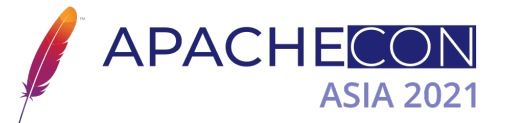

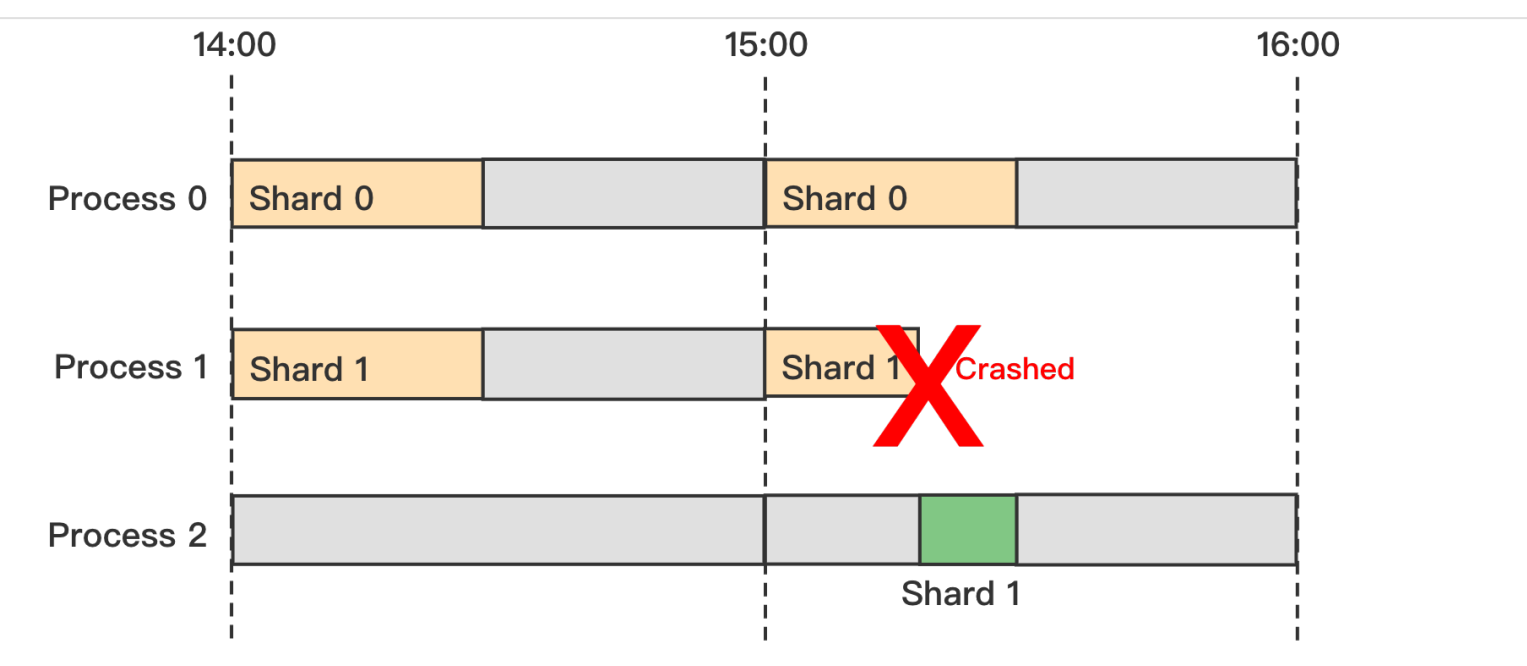

Ideally, the crashed shards still can be finished in time if the job's business logic supports breakpoint continuation.

### **Misfire**

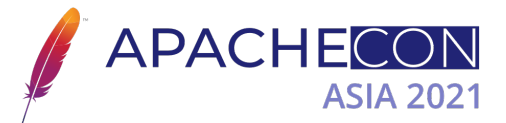

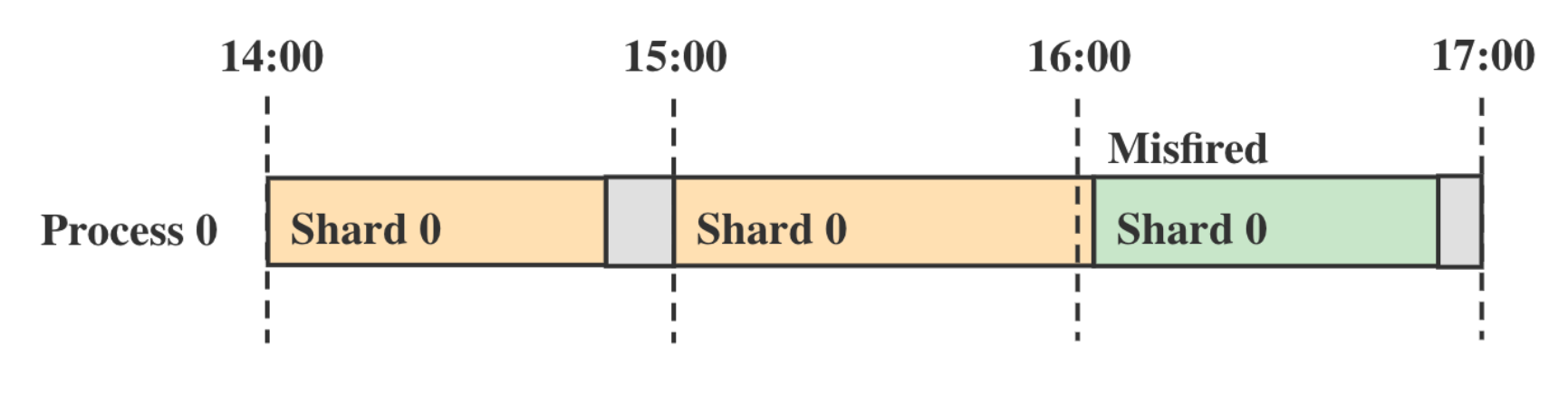

A job runs per hour : 0 0 \* \* \* ?

# **ElasticJob UI**

- Job Management
	- $\checkmark$  Job status
	- $\checkmark$  Configurations management
	- $\checkmark$  Trigger, enable/disable, shutdown...
- Server Management
	- $\checkmark$  Server status
	- $\checkmark$  Enable/disable, shutdown...
- Job History Tracking
	- $\checkmark$  Job execution log
	- $\checkmark$  Job status trace log

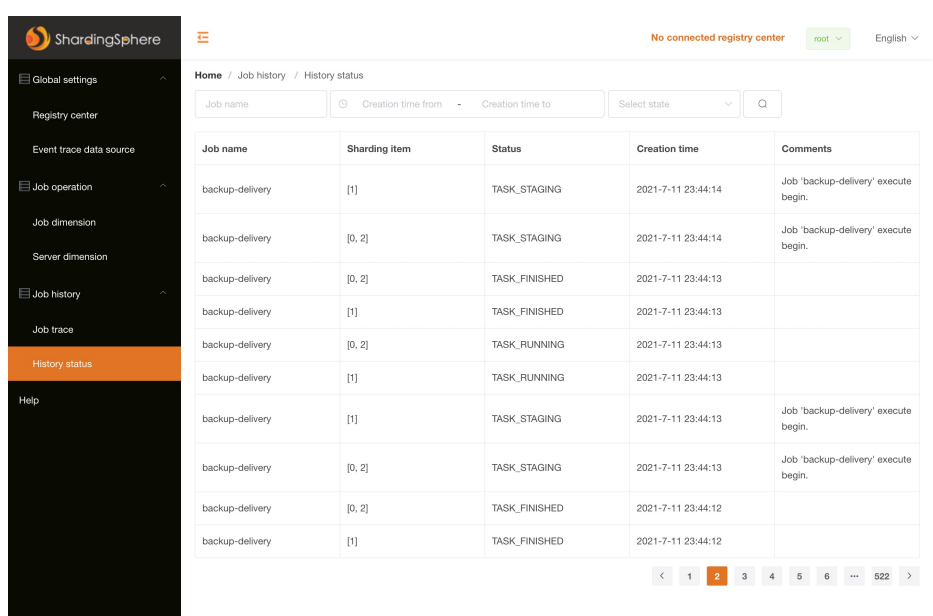

Copyright © The Apache Software Foundation, Licensed under the Apache License 2

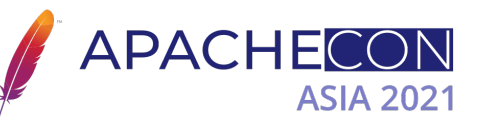

#### **ElasticJob UI Job Management**

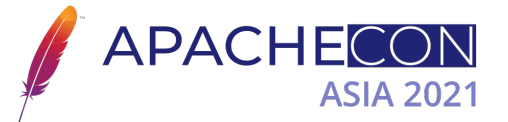

 $-1$ 

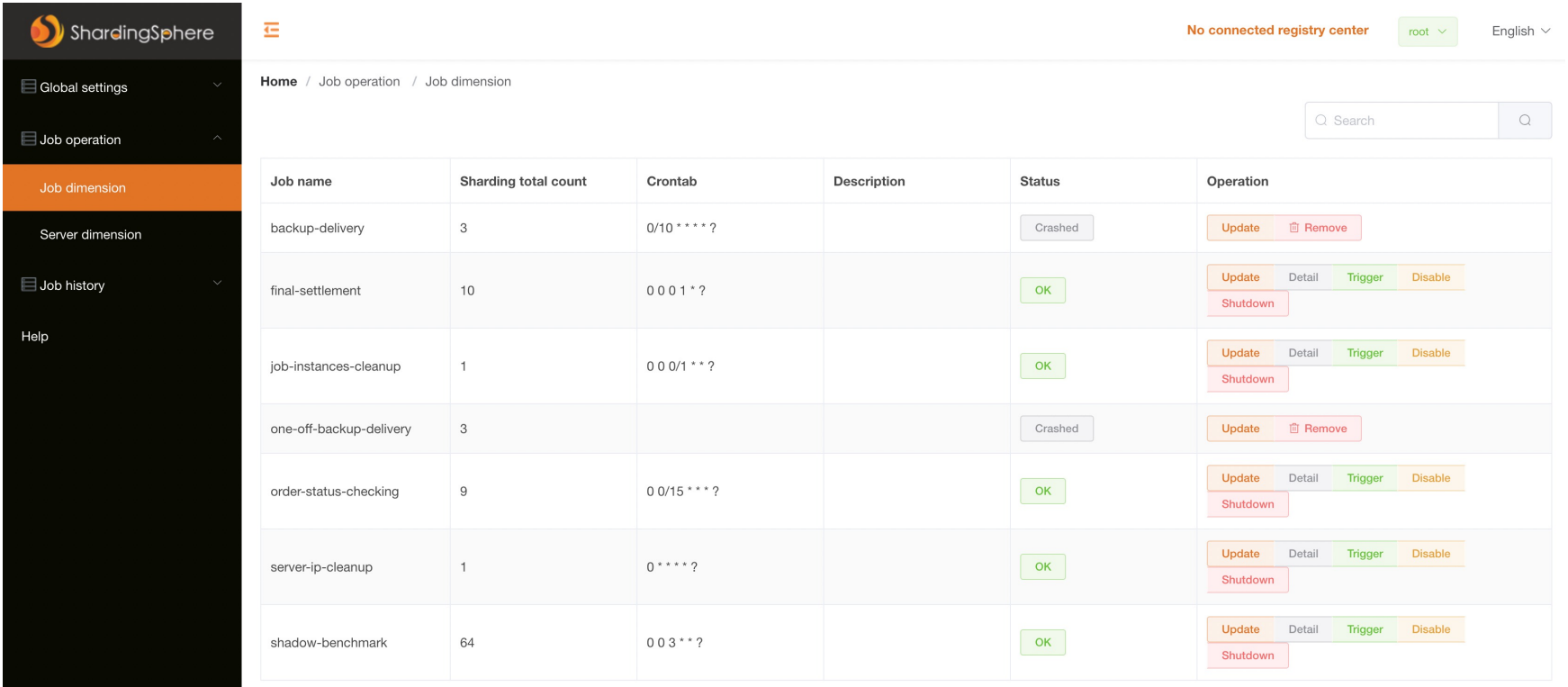

#### **ElasticJob UI Server Management**

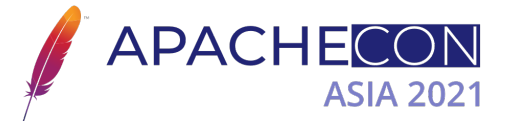

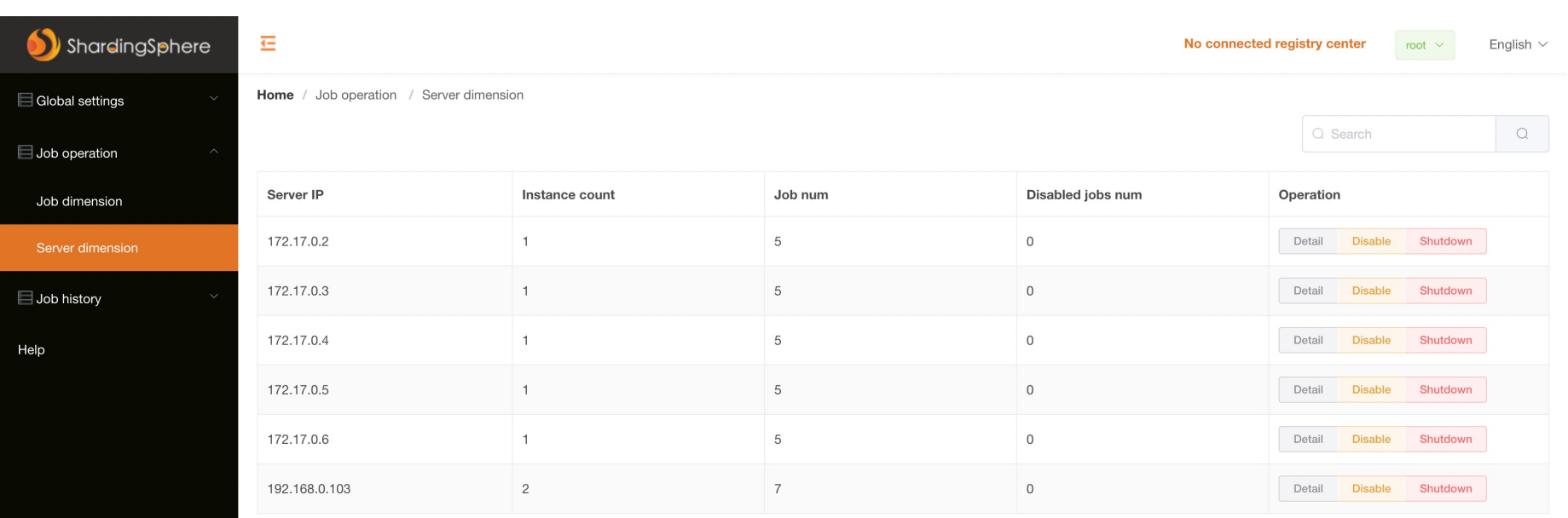

#### **ElasticJob UI Job History Tracing**

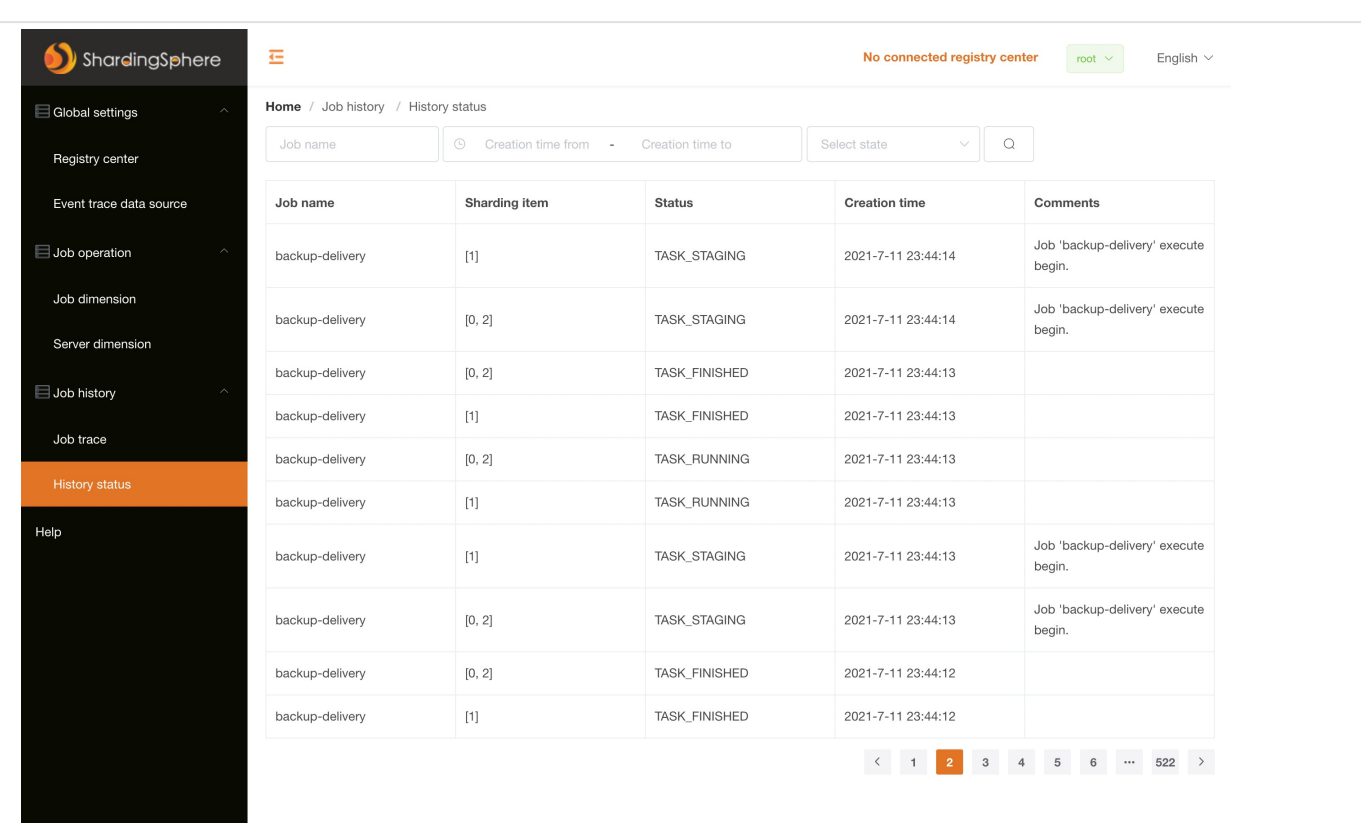

APACHECON

**ASIA 2021** 

Copyright © The Apache Software Foundation, Licensed under the Apache License 2

# **Application Scenarios**

*}*

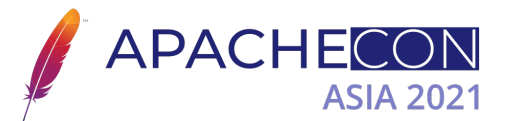

#### Job Sharding: Divides the work and makes it horizontal-scalable

public class FinalSettlementJob implements DataflowJob*<*Order*> {*

```
 @Override
    public List<Order> fetchData(ShardingContext shardingContext) {
         return getOrder("select * from order where id % ? = ?",
                 shardingContext.getShardingTotalCount(), 
                 shardingContext.getShardingItem());
 }
```
@Override public void processData*(*ShardingContext context, List*<*Order*>* data*) { // Processing Data }*

#### **What's new in 3.0.0 New Extensible Job API**

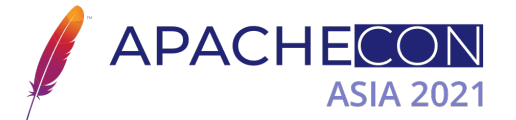

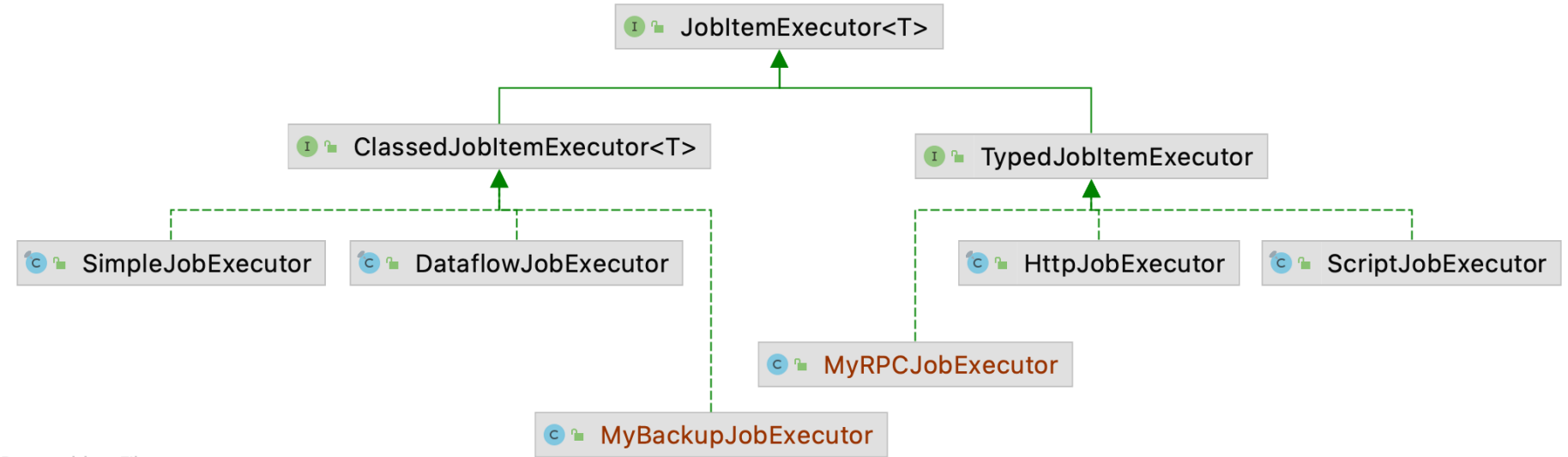

Powered by yFiles

### Create and use your own JobItemExecutor by SPI

### **What's new in 3.0.0 A New Way to Trigger**

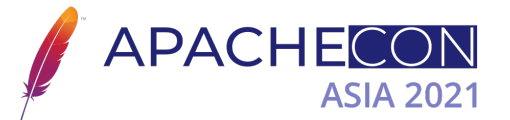

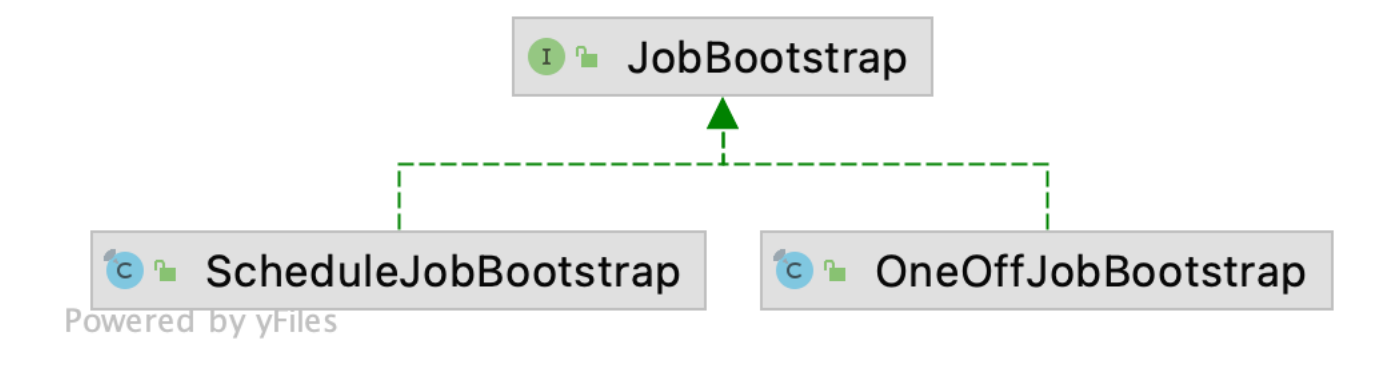

1. OneOffJobBootstrap job =  $/*$  Job Configuration\*/ 2. job.execute();

Schedule jobs by Cron, or execute as you need

### **What's new in 3.0.0 ElasticJob Ecosystem**

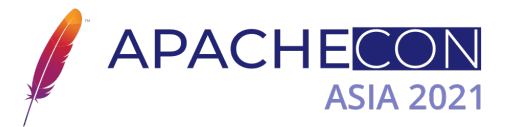

Job Executor

- Simple
- Dataflow
- Script
- **HTTP**
- **Tracing** 
	- MySQL
	- **PostgreSQL**
	- **Oracle**
	- **SQL Server**
	- **DB2**
	- **SQL92**

Job Error Handler

- **Email notification**
- **DingTalk notification**
- **WeCom notification**
- Ignore
- Log
- Throw

Bold: New in 3.0.0 and contributed by the community

### **What's new in 3.0.0 Spring Boot Starter**

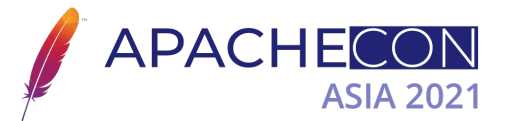

```
@Component
public class DataRefreshJob implements SimpleJob {
     @Override
     public void execute(final ShardingContext shardingContext) {
         // Do something here
 }
}
elasticjob:
   regCenter:
     serverLists: zookeeper0:2181,zookeeper1:2181,zookeeper2:2181
     namespace: schedule-jobs
   jobs:
     dataRefreshJob:
       elasticJobClass: org.path.to.DataRefreshJob
       cron: 0 0 0/6 * * ?
       shardingTotalCount: 3
       shardingItemParameters: 0=Beijing,1=Shanghai,2=Guangzhou
```
# **ShardingSphere Scaling**

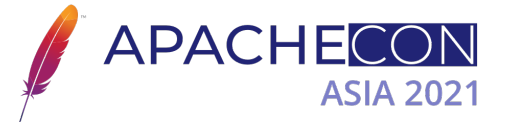

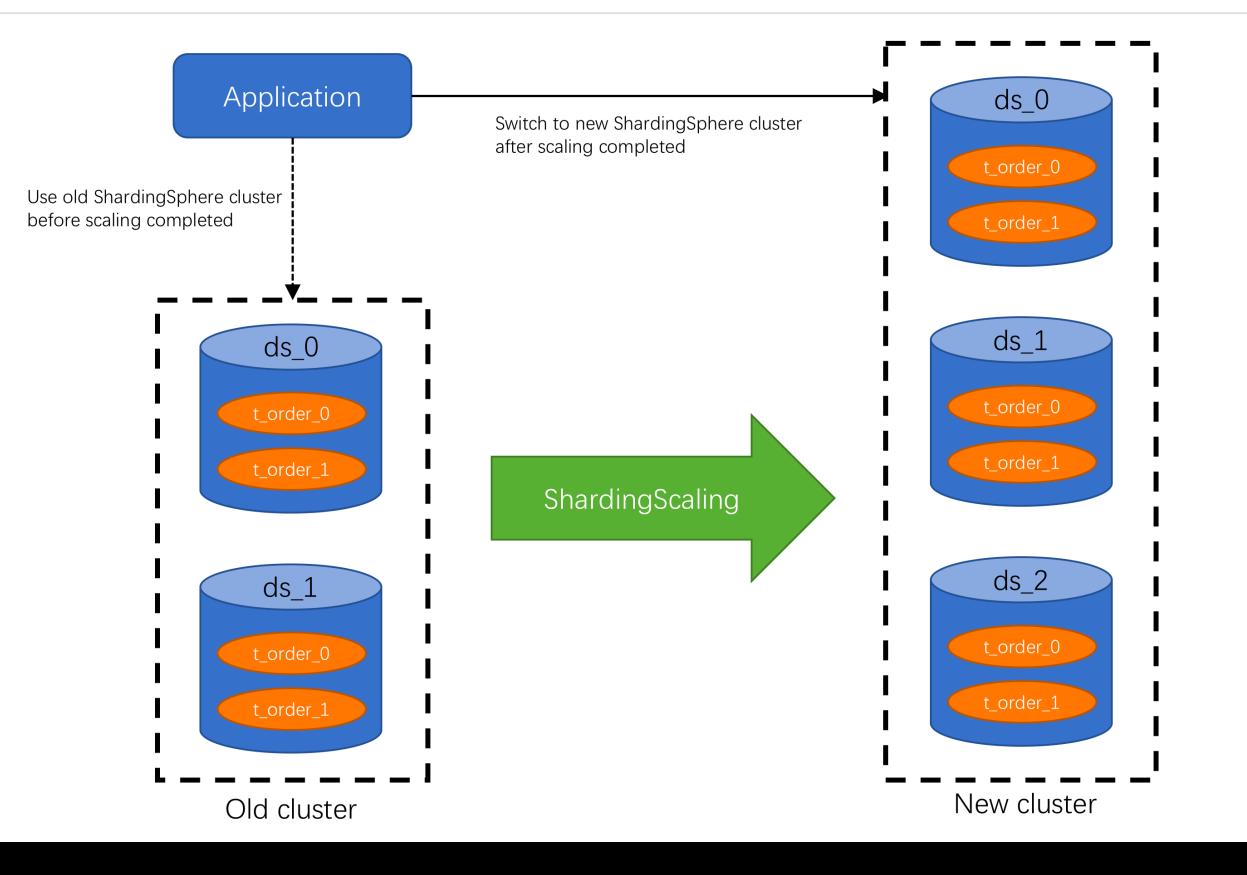

# **ShardingSphere Scaling**

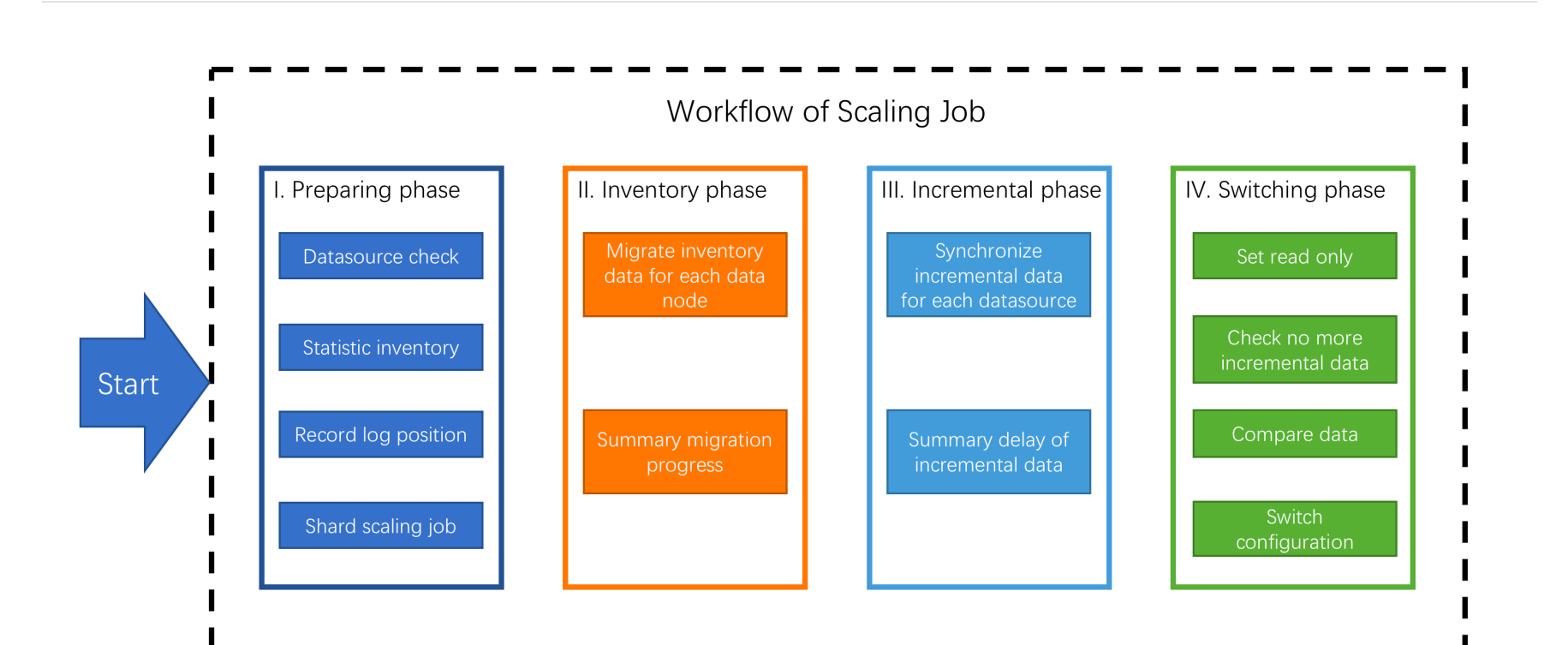

APACHECON

**ASIA 2021** 

### **ElasticJob in ShardingSphere Scaling**

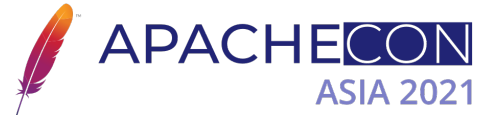

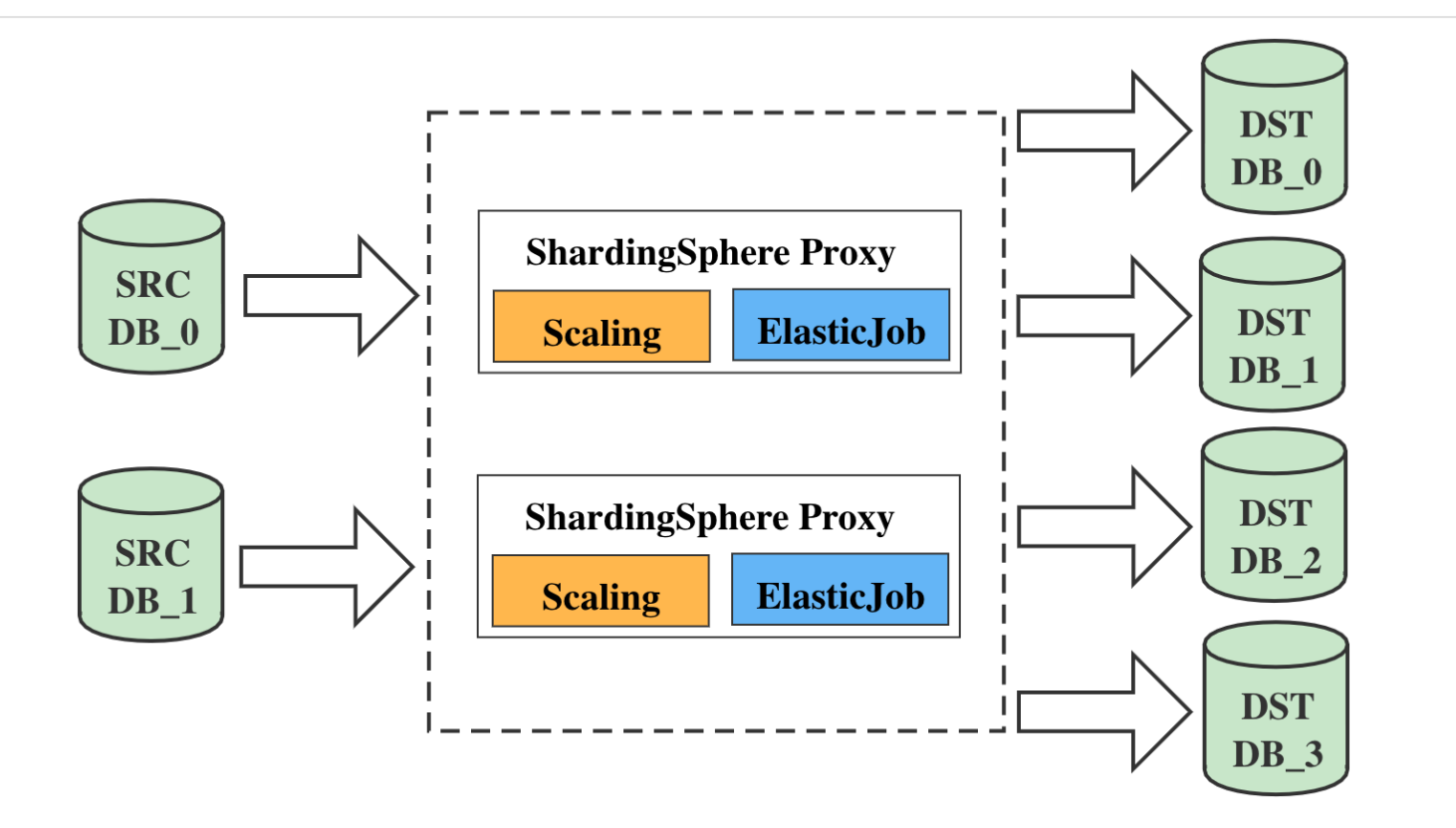

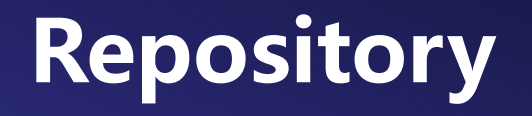

APAC

ElasticJob https://github.com/apache/shardingsphere-elasticjob.gi

ElasticJob-UI https://github.com/apache/shardingsphere-elasticjob-ui

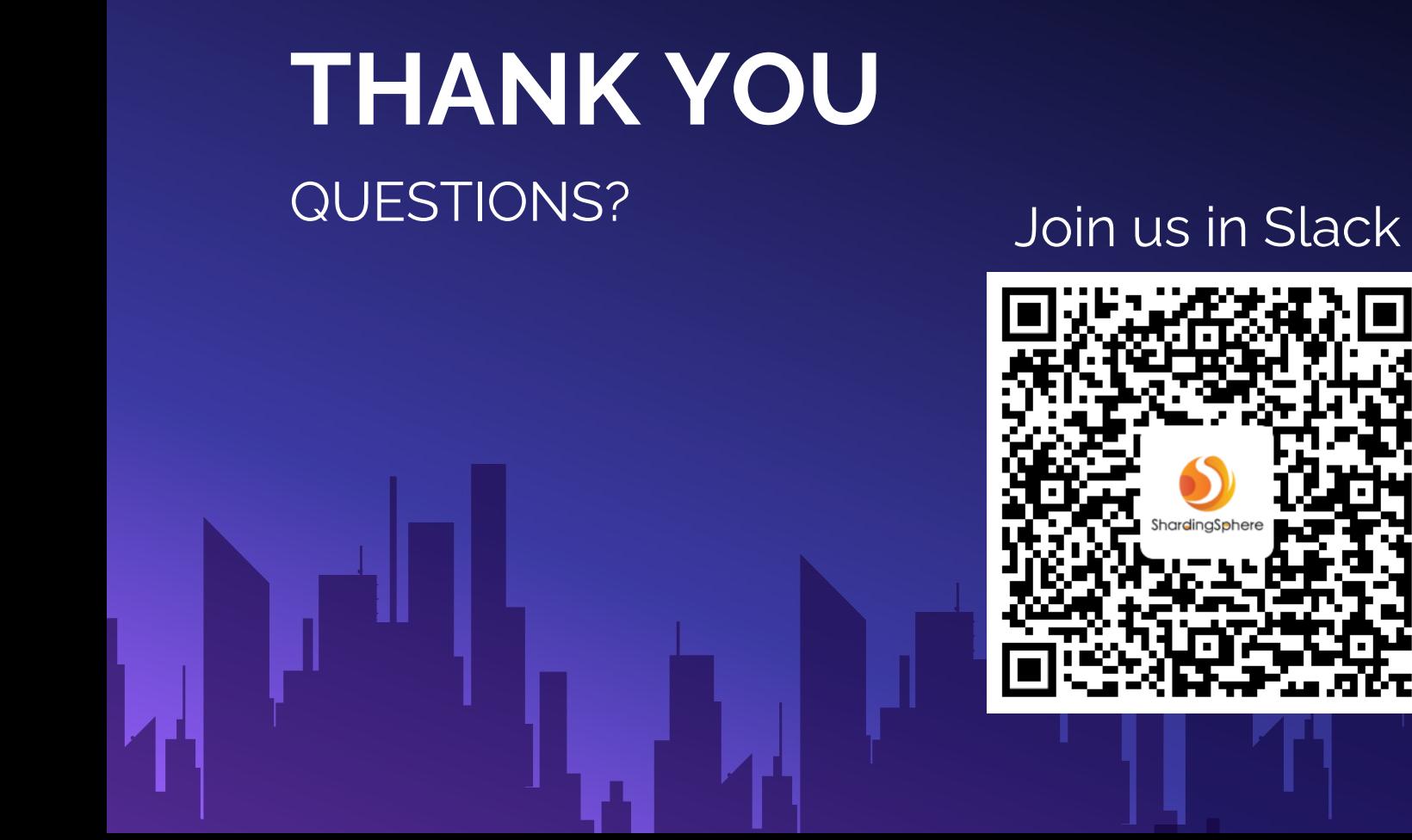